**L'optimisation des URLs fait partie des actions SEO trop souvent négligées.**

**Pourtant, son bénéfice est réel en termes de référencement. Elle participe également à une meilleure Expérience Utilisateur (UX).**

**Découvrez ci-dessous comment et pourquoi optimiser les adresses des pages web et adoptez les bonnes pratiques pour vos prochains contenus !**

## *Optimisation d'URLS : Ce qu'il faut savoir*

Une URL (« Uniform Ressource Locator », en Anglais) est l'adresse d'une page sur le web.

En effet, chaque page dispose d'une adresse qui lui est propre. Généralement, celle-ci commence par le nom de domaine du site. Éventuellement, elle peut comporter aussi un sous-domaine, par exemple dans le cas d'un ecommerce sous PrestaShop.

Enfin, elle comporte des mots-clés relatifs au contenu de la page. L'optimisation des URLs n'impacte pas directement le référencement d'un site web.

Toutefois, des adresses claires et lisibles sont un plus, à la fois pour les internautes et pour les moteurs de recherche. Souvent négligée, cette action simple à réaliser peut faire beaucoup pour l'optimisation SEO de votre site.

## *Pourquoi optimiser les URLS d'un site ?*

Soigner la rédaction des adresses de vos pages apporte plusieurs bénéfices directs, dont :

- L'amélioration de l'Expérience Utilisateur (UX)
- Une meilleure analyse par les moteurs de recherche
- Une meilleure lisibilité et donc, visibilité

Les URLs des sites sont utilisées dans de nombreux endroits : SERP, SMS… Les internautes en envoient aussi fréquemment par messagerie. Il est donc capital de les rendre aussi agréables que possible pour un bon [référencement](https://www.expertisme.com/referencement-seo-sea/referencement-naturel/) !

## *Choisir les bons éléments*

Lors de la création d'une page web, une adresse est générée automatiquement. Vous devez modifier celle-ci afin de la rendre plus claire et efficace.

Pour cela, supprimez tous les mots dits « vides », comme « le », « la », « et »… Ensuite, enlevez la ponctuation inutile : point d'exclamation, de suspension, etc.

Les navigateurs web ayant du mal à lire les caractères spéciaux, évitez également les accents. Ceux-ci pourraient gêner l'encodage. Enfin, privilégiez le trait d'union de la touche 6 plutôt que le tiret bas, situé sur la touche 8.

 **« Une URL bien optimisée est toujours facilement lisible par un être humain. Il convient donc de retirer tous les éléments qui pourraient compliquer sa compréhension. »**

#### *Utiliser des mots clés pertinents*

Le texte utilisé dans les URLs permet de décrire le contenu de la page. C'est donc un emplacement stratégique où placer des mots-clés. En effet, ceux-ci vont :

- Aider les moteurs de recherche à comprendre le contenu de la page
- Améliorer le référencement naturel du site
- Renseigner les internautes depuis la page des résultats
- Renforcer le cocon sémantique

Cependant, il ne faut pas mettre trop de mots-clés, au risque de causer l'effet inverse. L'adresse ressemblerait alors à du spam !

**L'emploi de mots-clés pertinents dans l'URL renforce l'intérêt de celle-ci, à la fois pour les internautes et pour les moteurs de recherche.**

# *La "canonicalisation" des URLs*

Avoir du contenu en double est mauvais pour le référencement d'un site internet. C'est le cas, par exemple, pour deux URLs qui renverraient vers la même page.

Si le cas se présente, il faut donc veiller à :

- Identifier toutes les pages concernées
- [Faire une redirection 301](https://www.blogdumoderateur.com/redirection-301-htaccess/)
- Ou ajouter l'attribut rel=canonical (l'attribut html pour indiquer l'URL canonique à Google)

**Une URL bien configurée participe à l'amélioration du SEO de la page concernée.**

#### *Vous accompagner dans votre stratégie Digitale*

L'agence Expertisme met ses compétences à votre disposition pour améliorer les résultats SEO de votre site. Dans notre catalogue de prestations, vous trouverez ainsi :

- [La réalisation d'un audit SEO](https://www.expertisme.com/referencement-seo-sea/)
- [La refonte de votre e-commerce](https://www.expertisme.com/creation-site-internet-developpement-web/) (WooCommerce, Shopify…)
- La définition [d'une stratégie de référencement](https://www.expertisme.com/referencement-seo-sea/referencement-naturel/) par mots-clés
- Une formation sur [l'optimisation du référencement](https://expertisme.com/formations-digitales/formations-referencement/formation-optimiser-son-referencement-naturel-seo/)

### *L'Avis de l'Expert SEO*

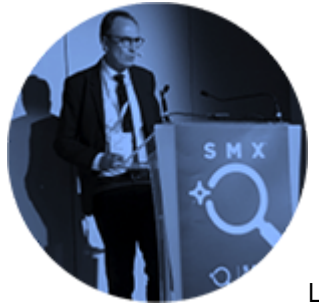

place.

L'optimisation des adresses URLs fait partie des améliorations SEO rapides à mettre en

Vous aimeriez connaître d'autres astuces similaires ?

Pour booster votre référencement sous WordPress, PrestaShop ou d'autres CMS, contactez les Experts SEO de notre équipe !